# **R tools to access open data from Eurostat database The** *eurostat* **package**

## **Search and download**

Data in the Eurostat database is stored in tables. Each table has an identifier, a short table\_code, and a description (e.g. *tsdtr420* - People killed in road accidents).

Key eurostat functions allow to find the table\_code, download the eurostat table and polish labels in the table.

## **Find the table code**

**Find the table code**<br>The **search\_eurostat(pattern, ...)** function scans the directory of Eurostat tables and returns codes and descriptions of tables that match pattern.

**www** query <- search\_eurostat("road", type = "table") library("eurostat") query[1:3,1:2] ## title code ## 1 Goods transport by road ttr00005

## 2 People killed in road accidents tsdtr420 ## 3 Enterprises with broadband access tin00090

## **Download the table**

The **get\_eurostat(id, time\_format = "date", filters = "none", type = "code", cache = TRUE, ...)** function downloads the requested table from the *Eurostat bulk download facility* or from *The Eurostat Web Services JSON API* (if **filters** are defined). Downloaded data is cached (if **cache=TRUE**). Additional arguments define how to read the time column (**time\_format**) and if table dimensions shall be kept as codes or converted to labels (**type**).

#### dat <- get\_eurostat(id="tsdtr420", time\_format="num") head(dat)

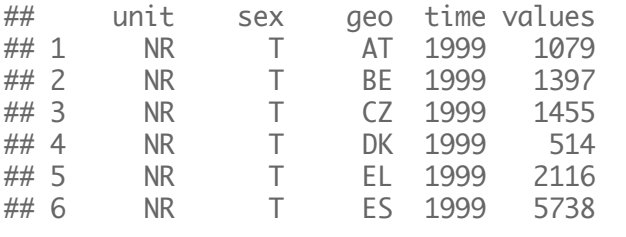

#### **Add labels**

The **label\_eurostat(x, lang = "en", ...)** gets definitions for Eurostat codes and replace them with labels in given language ("en", "fr" or "de").

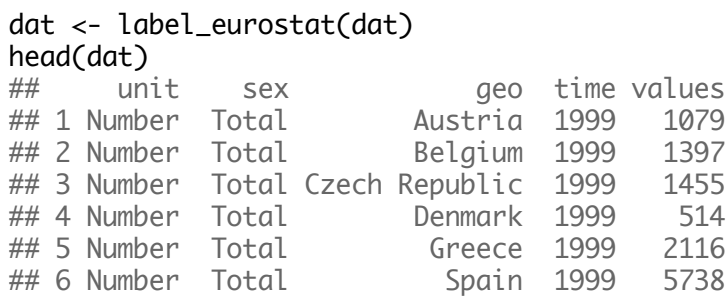

# **eurostat and plots**

The **get\_eurostat()** function returns tibbles in the long format. Packages **dplyr** and **tidyr** are well suited to transform these objects. The **ggplot2**  package is well suited to plot these objects.

 $t1$  <- get eurostat("tsdtr420", filters =  $list(qeo = c("UK", "FR", "PL", "ES", "PT"))$ 

. library("ggplot2")<br>ggplot(t1, aes(x = time, y = values, color = geo,<br>aroun = geo, shane = geo)) + library("ggplot2")  $q$ roup =  $q$ eo, shape =  $q$ eo)) + geom point(size =  $2$ ) +  $\overline{a}$ eom line() + theme bw() +

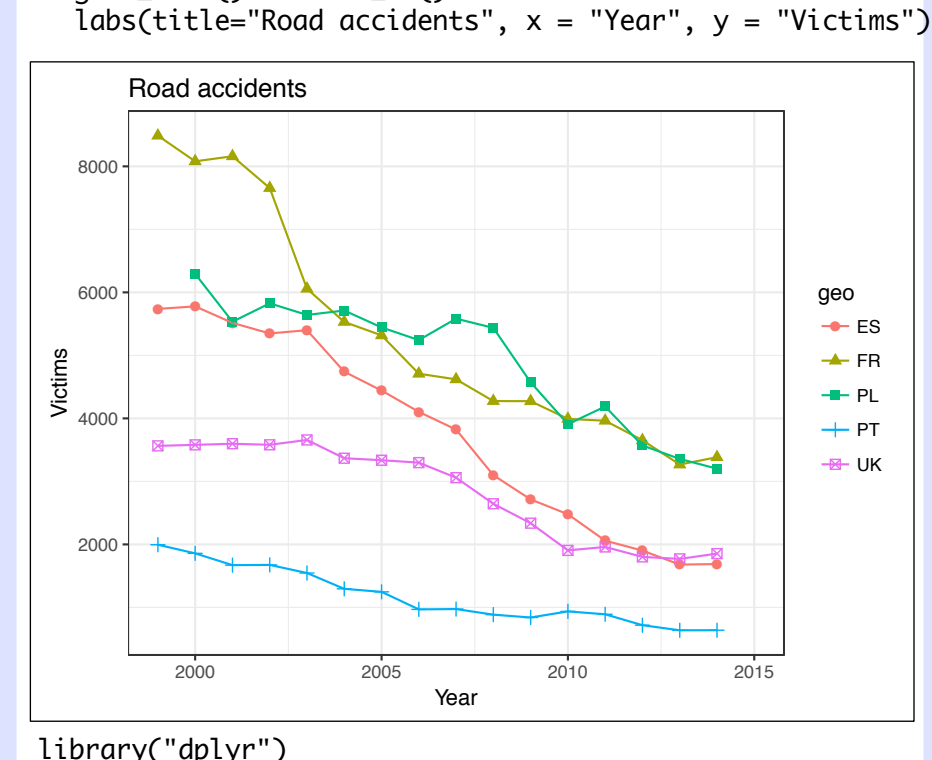

t2 <- t1 %>% filter(time == "2014-01-01") ggplot(t2, aes(geo, values, fill=geo)) + geom\_bar(stat = "identity") + theme\_bw() +  $t$ heme(legend.position = "none")+ labs(title="Road accidents in 2014", x="", y="Victims")

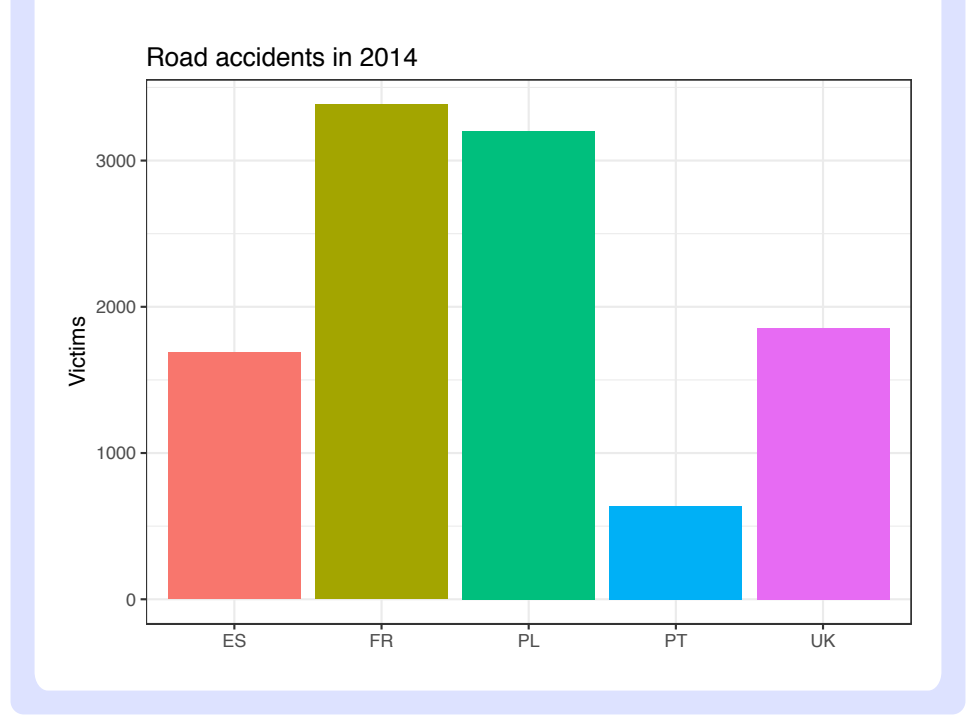

## **eurostat and maps**

## **Fetch and process data**

There are three function to work with geospatial data from GISCO. The **get eurostat geospatial()** returns preprocessed spatial data as sp-objects or as data frames. The **merge eurostat geospatial()** both downloads and merges the geospatial data with a preloaded tabular data. The **cut to classes()** is a wrapper for **cut()** - function and is used for categorizing data for maps with tidy labels.

library("eurostat") library("dplyr")

```
fertility <- get_eurostat("demo_r_frate3") %>%
filter(time == "2014-01-01") %\ggmutate(cat = cut_to_classes(value, n=7, decimals=1))
```
mapdata <- merge\_eurostat\_geodata(fertility,  $resolution = "20")$ 

head(select(mapdata,geo,values,cat,long,lat,order,id))

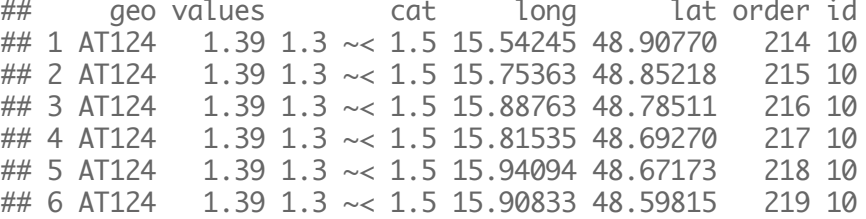

## **Draw a cartogram**

The object returned by **merge\_eurostat\_geospatial()** are ready to be plotted with ggplot2 package. The **coord\_map()** function is useful to set the projection while **labs()** adds annotations o the plot.

#### library("ggplot2")

 $ggplot(mapdata, aes(x = long, y = lat, group = group)) +$  geom\_polygon(aes(fill=cat), color="grey", size = .1)+ scale\_fill\_brewer(palette = "RdYlBu") + labs(title="Fertility rate, by NUTS-3 regions, 2014", subtitle="Avg. number of live births per woman", fill="Total fertility rate(%)") + theme\_light()+ coord\_map(xlim=c(-12,44), ylim=c(35,67))

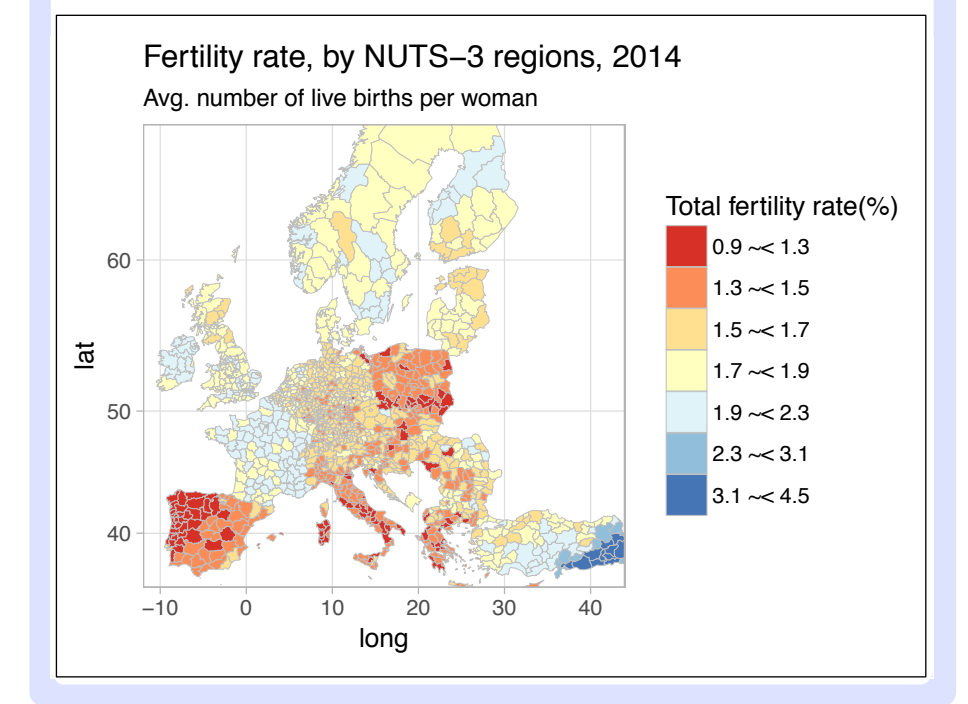

This onepager presents the **eurostat** package

Leo Lahti, Janne Huovari, Markus Kainu, Przemyslaw Biecek 2014-2017 package version 2.2.43 URL: *https://github.com/rOpenGov/eurostat*

CC BY Przemyslaw Biecek *https://creativecommons.org/licenses/by/4.0/*